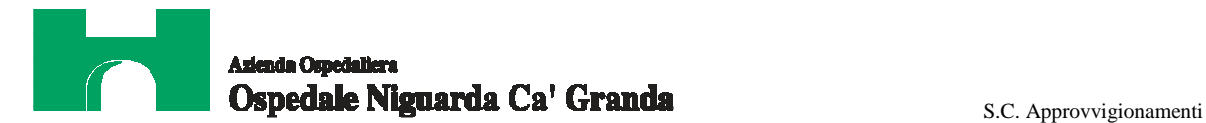

**S.C. Approvvigionamenti**  *Atti 173/13 all.to 14.9*

# **CAPITOLATO SPECIALE PER L'AGGIUDICAZIONE DEL CONTRATTO DI FORNITURA E SERVIZI CONSOLIDAMENTO DATACENTER NUOVO OSPEDALE: SERVER & BACKUP IN ARCHITETTURA UNIFIED STORAGE**

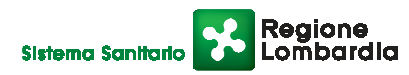

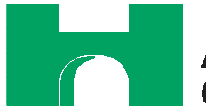

# **Indice**

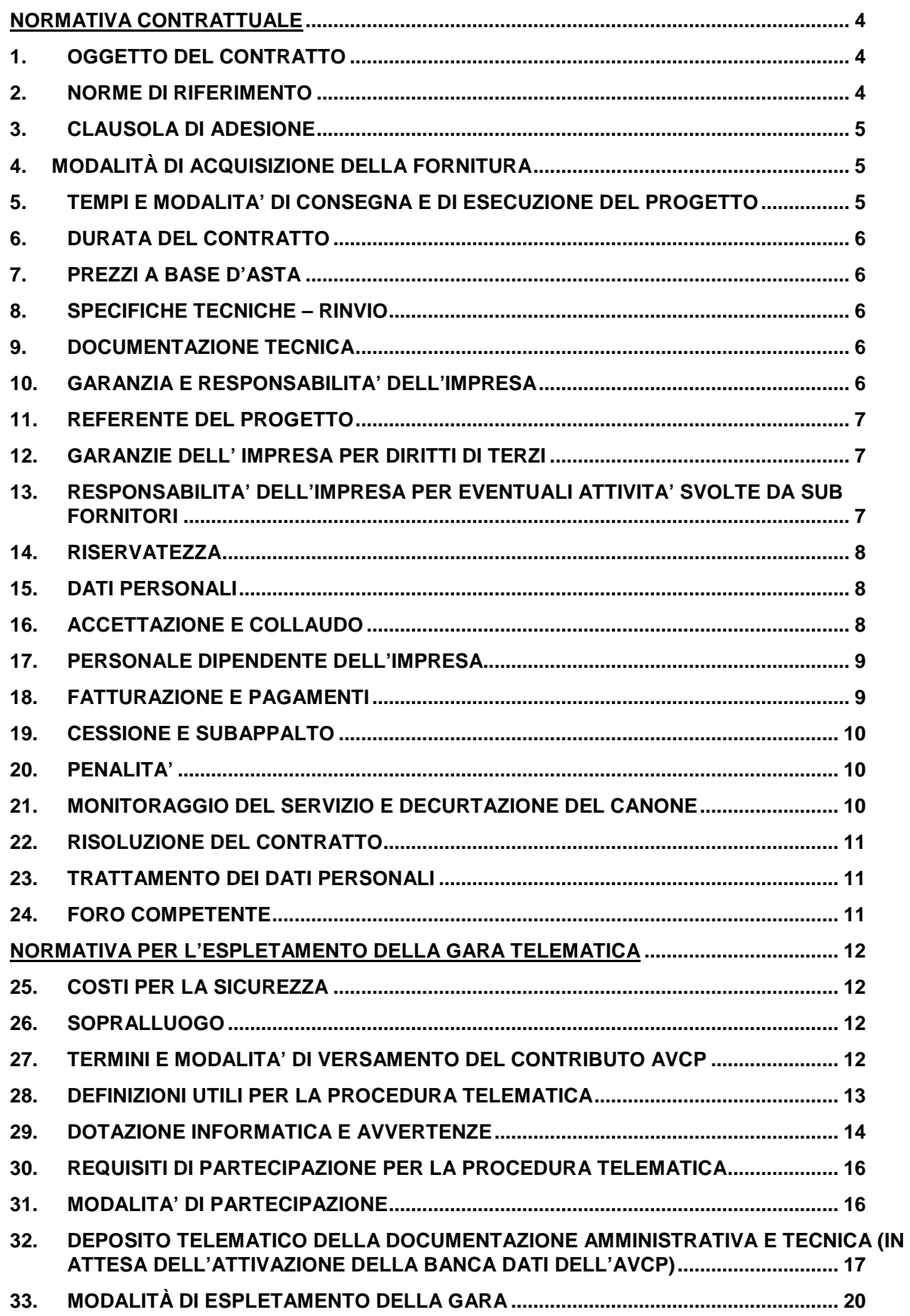

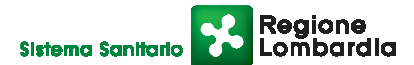

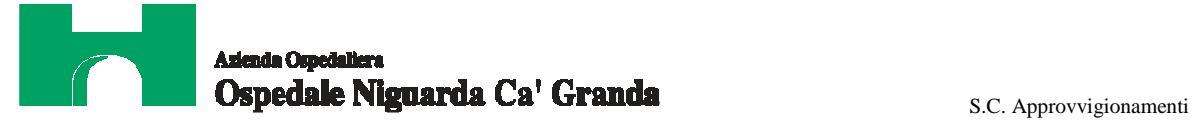

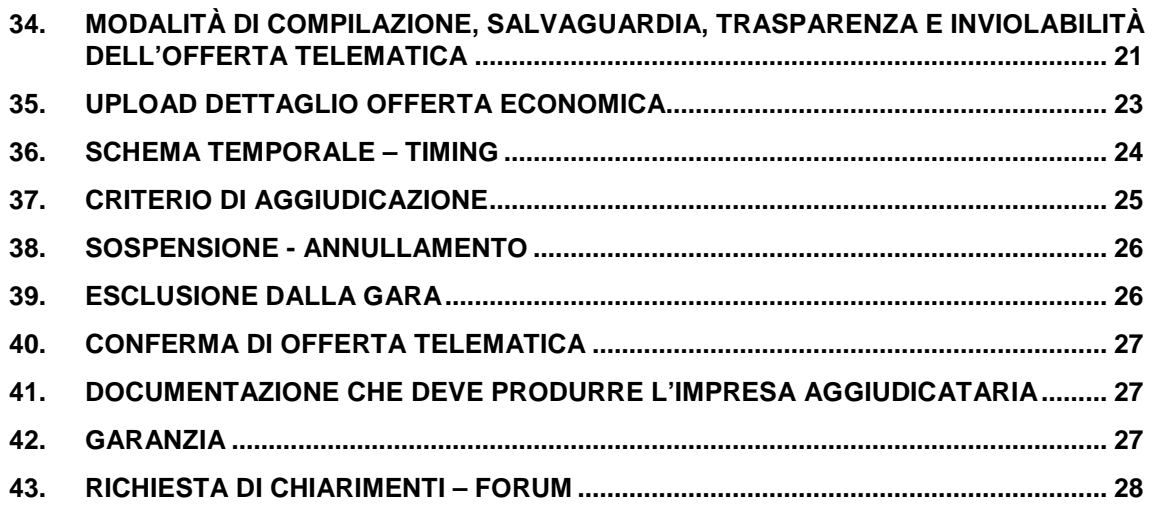

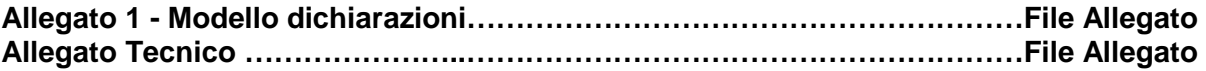

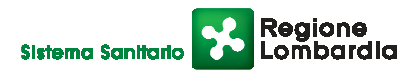

Ospedale Niguarda Ca<sup>t</sup> Granda **Experimenti** S.C. Approvvigionamenti

# **NORMATIVA CONTRATTUALE**

# **1. OGGETTO DEL CONTRATTO**

L'Azienda Ospedaliera Ospedale Niguarda Ca' Granda (di seguito denominata Azienda o Committente) si trova nell'imminente attivazione del nuovo blocco ospedaliero (Blocco Nord), con relativa entrata in funzione di una nuova server farm aziendale. La prestazione richiesta dal contratto in oggetto include:

- il progetto di evoluzione dell'attuale architettura di server e Backup aziendale;
- la fornitura, l'installazione e la messa in produzione di componenti Hw e Sw aggiuntivi e/o sostitutivi in grado di superare le attuali limitazioni del sistema in dotazione;
- la migrazione degli impianti sulla soluzione target;
- la gestione chiavi in mano del datacenter (sistemistica: hardware, ambiente e rdbms): monitoraggio, manutenzione ordinaria, straordinaria ed evolutiva.

Tutte le forniture Hw e SW devono essere coperte da un servizio di garanzia e manutenzione per tutto il periodo contrattuale con copertura 24x7 ed intervento in 4 ore. Il servizio di garanzia e manutenzione decorrerà dalla data di inizio del periodo contrattuale.

#### **2. NORME DI RIFERIMENTO**

Il contratto sarà costituito dalle norme del presente CSA e dei suoi allegati, dal contenuto dell'offerta e dalle norme legislative e regolamentari vigenti in materia. In caso di contrasto tra il contenuto dell'offerta e le norme stabilite dal presente CSA e dai suoi allegati, saranno queste ultime a prevalere.

L'impresa aggiudicataria (di seguito Impresa o Fornitore) è tenuta all'osservanza del Codice Etico dell'Azienda e della Regione Lombardia, disponibili sul profilo del committente (www.ospedaleniguarda.it) cliccando sul menù principale "Bandi e gare", come da dichiarazione da allegare in offerta.

In particolare sono a carico dell'Impresa:

- la scrupolosa osservanza di tutte le leggi e le norme per la prevenzione degli infortuni sul lavoro;
- l'adozione di tutti i provvedimenti e cautele necessari per assicurare una buona e sempre efficiente protezione delle persone e delle cose;
- l'osservanza di tutte le norme, disposizioni e prescrizioni stabilite dalla normativa vigente in merito all'assunzione della mano d'opera, alle assicurazioni sociali, al trattamento economico dei lavoratori;
- la responsabilità civile e penale relativa e conseguente all'esecuzione della fornitura (danni generati da opere in corso di esecuzione, da opere provvisionali, da incuria, da mancato o incompleto rispetto delle prescrizioni antinfortunistiche, da mancata, difettosa o incompleta manutenzione delle attrezzature e dei mezzi d'opera, ecc.). In proposito l'Impresa si assume ogni responsabilità per danni a dipendenti, utenti e beni di proprietà dell'Azienda o di terzi, nell'esecuzione della fornitura e installazione, con la conseguente assunzione di ogni necessaria garanzia assicurativa.

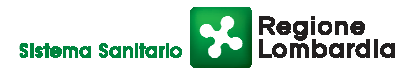

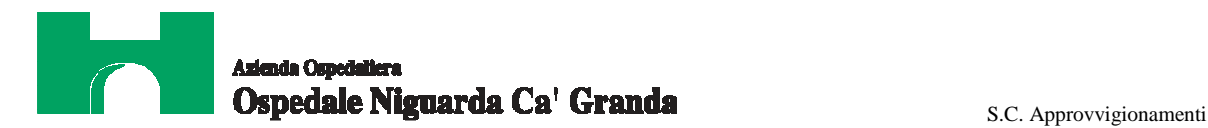

# **3. CLAUSOLA DI ADESIONE**

Durante il periodo di vigenza del contratto, le Aziende Ospedaliere di Milano e provincia di seguito elencate potranno procedere all'acquisizione totale o parziale dei beni e dei servizi aggiudicati al prezzo offerto in gara, indipendentemente dalla partecipazione o meno alla presente procedura.

L'adesione da parte delle Aziende Ospedaliere potrà comportare un aumento non superiore al 100% del valore complessivo del contratto stipulato dopo la presente procedura.

Le Aziende coinvolte sono:

- A.O. San Carlo Borromeo di Milano;
- A.O. Ospedale San Paolo di Milano;
- A.O. Ospedale L. Sacco di Milano;
- A.O. Ospedale Fatebenefratelli Oftalmico di Milano;
- A.O. Istituto Ospedaliero Gaetano Pini di Milano;
- A.O. Istituti Clinici di Perfezionamento;
- A.O. Ospedale San Gerardo di Monza;
- A.O. di Desio e Vimercate;
- A.O. Ospedale Salvini di Garbagnate Milanese;
- A.O. Ospedale di Circolo di Melegnano;
- AREU 118;
- Fondazione IRCCS Istituto Nazionale dei Tumori di Milano;
- Fondazione IRCCS Istituto Neurologico Carlo Besta di Milano;
- Fondazione IRCCS Ca' Granda Ospedale Maggiore Policlinico di Milano;
- Fondazione IRCCS Policlinico San Matteo di Pavia.

L'eventuale adesione da parte di terzi avverrà tramite la realizzazione di un preciso dimensionamento di quanto necessario e con relativa valorizzazione attraverso i prezzi unitari presentati dal presente appalto.

# **4. MODALITÀ DI ACQUISIZIONE DELLA FORNITURA**

La fornitura, comprensiva degli apparati Hw, delle licenze Sw, dei servizi di manutenzione degli apparati Hw e delle licenze, sarà acquisita in conto capitale e potrà essere fatturata solo dopo il collaudo e la sua entrata in produzione, prevista tassativamente entro 120 gg. solari dalla data di ricezione dell'ordinativo di acquisto.

L'attivazione dei servizi di gestione nel suo complesso definirà l'inizio del periodo contrattuale, previsto entro il termine ultimo di 90 gg solari decorrenti dalla data di ricezione dell'ordinativo di acquisto.

# **5. TEMPI E MODALITA' DI CONSEGNA E DI ESECUZIONE DEL PROGETTO**

Dopo la notifica del provvedimento di aggiudicazione, e in attesa della consegna del materiale oggetto della fornitura, saranno fissati degli incontri fra l'Impresa e il referente dell'Azienda Ospedaliera per definire il

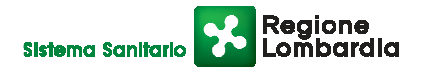

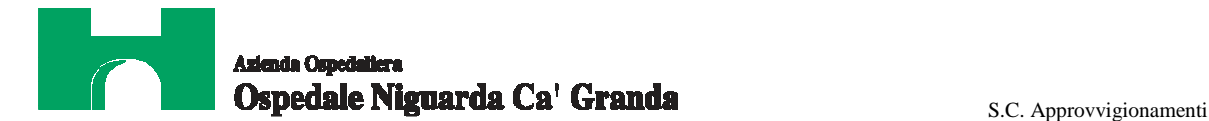

cronoprogramma per la corretta messa in opera del nuovo impianto. Le modalità e i tempi di tali incontri saranno definiti in corso d'opera.

Il cronogramma stilato in accordo tra le parti viene considerato come documento applicabile per regolamentare l'attività e l'applicazione di penalità in caso di non osservanza dei termini e delle scadenze previste. Ogni eventuale variazione o rettifica dovrà essere presa in accordo con l'Azienda e dovrà essere formalizzata per iscritto con un documento sottoscritto da entrambi i contraenti .

La componente relativa ai servizi dovrà essere attivata entro 90 gg. naturali e consecutivi dalla data di ricezione dell'ordinativo di acquisto;

La componente relativa alla fornitura dovrà essere attivata entro 120 gg. consecutivi dalla data di ricezione dell'ordinativo di acquisto.

# **6. DURATA DEL CONTRATTO**

Il contratto avrà una durata di 5 anni dalla presa in carico dei servizi, con facoltà bilaterale di recesso, anche parziale, con preavviso di almeno 90 giorni.

# **7. PREZZI A BASE D'ASTA**

Il prezzo a base d'asta è di **€ 1.430.000,00 + IVA** per 5 anni così composto:

- $\in$  430.000,00 + IVA per la fornitura di attrezzature e licenze;
- € 1.000.000,00 + IVA per la gestione dei servizi sistemici per 5 anni.

# **8. SPECIFICHE TECNICHE – RINVIO**

Si rinvia al contenuto dell'allegato tecnico.

#### **9. DOCUMENTAZIONE TECNICA**

L'impresa dovrà fornire, senza ulteriore corrispettivo, i manuali ed ogni altra documentazione tecnica originale, in italiano e/o in inglese (anche su supporto informatico), idonea ad assicurare il funzionamento delle apparecchiature e dei programmi forniti, compresi i manuali e le istruzioni concernenti le procedure di installazione, l'autodiagnostica e l'utilizzo (avviamento, fermi, interventi per guasti, ecc.). Inoltre fornirà tutta la documentazione di procedure e modalità operative previste nell'esecuzione dei servizi previsti dal contratto.

L'Impresa è altresì obbligata a fornire gratuitamente tutti gli aggiornamenti dei manuali e dei documenti suddetti per tutto il periodo contrattuale.

Tutta la documentazione richiesta, salvo motivate eccezioni, dovrà essere fornita in lingua italiana.

# **10. GARANZIA E RESPONSABILITA' DELL'IMPRESA**

Sono a carico dell'impresa le responsabilità previste dall'ordinamento giuridico in conseguenza dell'esecuzione degli interventi oggetto del contratto e comunque inerenti al servizio in oggetto.

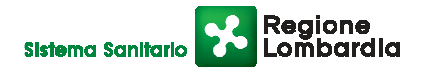

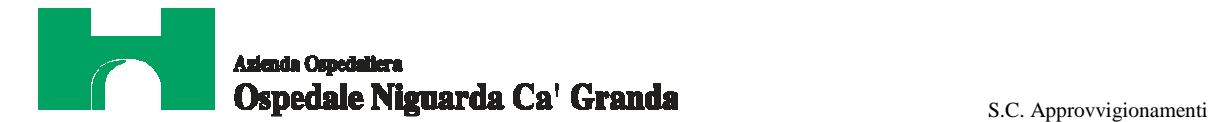

L'impresa solleva l'Azienda dalle responsabilità per danni a persone o cose derivanti dall'esecuzione del servizio, generate da opere in corso di esecuzione, da opere provvisionali, da incuria, da mancato o incompleto rispetto delle prescrizioni antinfortunistiche, o da mancata, difettosa o incompleta manutenzione.

Il risarcimento degli eventuali danni che dovessero derivare da negligenza dell'impresa e le relative spese dirette e indirette derivanti, sarà a totale carico dell'impresa, che dovrà produrre idonea polizza assicurativa, con massimale di € 5.000.000,00, per la copertura dei rischi da responsabilità civile per i danni cagionati all'Azienda o alle persone a seguito di perdita dei dati o di gravi difficoltà di reperimento o di gestione delle informazioni, durante l'esecuzione del contratto o comunque per fatti riconducibili al materiale e al servizio forniti. La polizza dovrà avere durata pari al periodo di efficacia del contratto.

#### **11. REFERENTE DEL PROGETTO**

L'Impresa dovrà indicare un suo referente interno, che rappresenterà il punto di contatto al quale l'Azienda dovrà far riferimento per qualsiasi necessità. Tutte le comunicazioni da e per l'Impresa dovranno essere effettuate tramite il suddetto referente.

#### **12. GARANZIE DELL' IMPRESA PER DIRITTI DI TERZI**

L'Impresa garantisce la piena disponibilità e legittimità d'uso di quanto viene adoperato nell'esecuzione del contratto, e si obbliga a manlevare e a tenere indenne l'Azienda dalle responsabilità di cui all'art. 1669 cod. civ., ed in genere da qualsiasi responsabilità che possa essere addebitata all'Azienda per effetto diretto o indiretto dell'esecuzione del contratto.

Nel caso in cui un terzo promuova azioni o avanzi pretese relativamente a quanto oggetto della prestazione, l'Azienda si riserva il diritto di risolvere il contratto, con l'obbligo per l'Impresa di restituire quanto eventualmente già incassato dal committente salvo il compenso (valutato equitativamente) maturato per l'uso dei prodotti, dalla data di positivo collaudo alla data in cui il terzo ha promosso azioni o vantato pretese.

Resta fermo il diritto per l'Azienda di richiedere il rimborso di ogni eventuale danno patito per effetto del mancato rispetto degli accordi contrattuali da parte dell' Impresa.

# **13. RESPONSABILITA' DELL'IMPRESA PER EVENTUALI ATTIVITA' SVOLTE DA SUB FORNITORI**

Qualora l'impresa, nell'esecuzione del presente contratto, intenda avvalersi dell'opera di terzi, dovrà darne specifica comunicazione nell'offerta.

L'Azienda rimarrà comunque estranea ai rapporti tra l'Impresa e i suoi subappaltatori, né l'impresa potrà porre eccezioni di sorta per fatti o colpe imputabili a questi ultimi.

In ogni caso i terzi subfornitori opereranno sotto il controllo e l'esclusiva responsabilità del fornitore primario che si obbliga a far rispettare ogni obbligo del presente contratto, nonché ogni istruzione, indicazione e richiesta avanzata dall'Azienda nell'esecuzione del contratto.

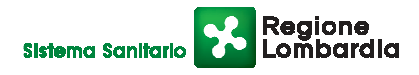

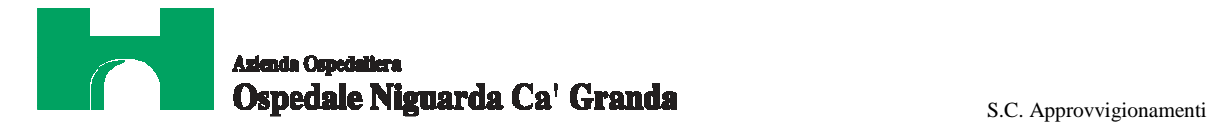

Per l'operato dei subfornitori resta obbligato il solo fornitore primario, sia nei confronti dei subfornitori che nei confronti di terzi, il quale si obbliga a sollevare l'Azienda da ogni onere o pretesa.

#### **14. RISERVATEZZA**

Tutte le conoscenze, informazioni, notizie, dati, procedure, applicazioni software, codici sorgenti, documenti e formule segrete e nuove (in seguito "informazioni"), trasferite al Fornitore o di cui il Fornitore venga a conoscenza nell'ambito del contratto, non potranno essere divulgate e/o utilizzate – sia direttamente sia indirettamente – per fini estranei al Contratto.

Agli stessi obblighi sono tenuti i dipendenti e collaboratori del Fornitore (e/o delle Società consorziate).

L'obbligo di riservatezza si intende esteso anche al periodo successivo alla cessazione del presente accordo e in ogni modo fino a quando le relative informazioni non siano divulgate da parte del legittimo titolare o diventino legittimamente di pubblico dominio.

E' fatto obbligo di non rivelare, usare o impiegare, per fini diversi da quelli stabiliti nel presente accordo, qualunque dato, documento o informazione relativi ai diritti esclusivi, alle attività, ai piani o agli affari dell'altra Parte o di terzi, acquisiti nell'esecuzione del presente contratto, salva l'autorizzazione scritta dell'altra Parte o dei terzi medesimi, per quanto di rispettiva competenza.

Alla scadenza del contratto, il Fornitore dovrà pertanto restituire o distruggere tutte le informazioni qualunque sia la forma o il supporto su cui sono state trasfuse.

Tali informazioni hanno un alto valore strategico per il committente e il loro uso illegittimo o non corretto costituisce inadempienza contrattuale. Conseguentemente il fornitore si obbliga sin da ora a risarcire ogni eventuale danno subito dal committente per effetto dell'inosservanza dell'obbligo di riservatezza.

#### **15. DATI PERSONALI**

Qualora nell'esecuzione del contratto il fornitore, i suoi dipendenti, collaboratori o subfornitori, dovessero venire a conoscenza di dati personali del committente o di terzi dal committente trattati, si obbliga a rispettare e far rispettare quanto previsto dal D.L.vo 196/2003 e successive modifiche e dalle politiche di privacy del committente.

Il mancato rispetto del superiore obbligo costituisce grave inadempienza ed è causa di risoluzione espressa del contratto oltre che di risarcimento dei danni.

#### **16. ACCETTAZIONE E COLLAUDO**

Il collaudo della fornitura e dei servizi, effettuato alla presenza del personale dell'Azienda, dovrà risultare da apposito verbale sottoscritto dai presenti e dovrà comportare tutte le prove di funzionamento e tutte le verifiche di conformità del materiale alle specifiche del capitolato tecnico. Tale verbale è documento indispensabile per la liquidazione delle fatture.

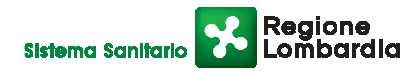

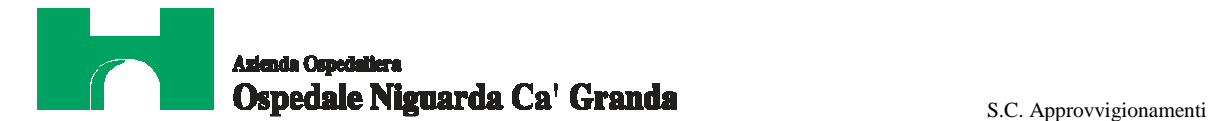

Ogni eventuale onere per il collaudo, sia esso effettuato direttamente dall'Impresa o tramite altra ditta specializzata, si intende a totale carico del fornitore, compresa la predisposizione di un modulo che indichi le procedure di collaudo e i risultati da ottenere.

La fornitura in oggetto si intenderà collaudata positivamente e accettata dall'Azienda solo dopo l'eliminazione definitiva di qualsiasi vizio o difetto riscontrato. Si precisa tuttavia che, anche in caso di collaudo con esito positivo e conseguente accettazione da parte dell'Azienda, l'Impresa sarà ritenuta responsabile di tutti i vizi o difetti che riscontrarsi vengano riscontrati successivamente alla messa in opera dell'impianto e fino al termine del periodo di fornitura

#### **17. PERSONALE DIPENDENTE DELL'IMPRESA**

L'Impresa dovrà mettere a disposizione personale adeguato, per preparazione professionale, esperienza e numero, all'esecuzione del contratto in oggetto.

L'Impresa dovrà prontamente allontanare e sostituire chiunque risultasse, a giudizio insindacabile dell'Azienda, insubordinato, incapace, o comunque non bene accetto.

L'Impresa è obbligata a segnalare per iscritto, sotto la propria responsabilità, i dati relativi all'immatricolazione a termine di legge di ogni prestatore d'opera che sarà coinvolto nell'esecuzione del contratto e gli aggiornamenti successivi. L'Impresa dovrà regolarmente soddisfare gli obblighi retributivi relativi alle assicurazioni sociali e alle assicurazioni infortuni per quanto riguarda i propri dipendenti, con regolari attestazioni da parte degli organi competenti; dovrà quindi fornire all'Azienda la documentazione necessaria certificante l'adempimento degli obblighi assicurativi di legge e contrattuali.

L'Impresa dovrà riservare al proprio personale il trattamento giuridico previsto dalla normativa vigente e dai CCNL di settore.

L'Azienda, in caso di violazione di quanto prescritto, potrà sospendere, previa comunicazione all'impresa dell'inadempienza emersa o denunciata dall'Ispettorato del Lavoro, l'emissione dei mandati di pagamento per un ammontare corrispondente al dovuto ai dipendenti, fino all'accertamento ufficiale che il debito verso i lavoratori sia stato saldato ovvero che l'eventuale vertenza sia stata chiusa.

#### **18. FATTURAZIONE E PAGAMENTI**

La fatturazione dei servizi sarà mensile posticipata, e potrà essere emessa solo dopo la data di accettazione dei servizi stessi. La liquidazione avverrà previa verifica della corretta attivazione ed erogazione dei servizi e delle forniture come da crono programma. La verifica avverrà tramite il monitoraggio più avanti descritto.

La fatturazione delle attrezzature e delle forniture in genere avverrà dopo collaudo solo per le attrezzature messe in produzione.

I pagamenti saranno effettuati entro 60 giorni dalla data di ricezione delle fatture da parte della S.C. Risorse Finanziarie (data di protocollo aziendale).

Tutte le fatture emesse dall'Impresa dovranno riportare in modo chiaro il CIG (Codice Identificativo Gara), comunicato dalla S.C. Approvvigionamenti con la nota di aggiudicazione.

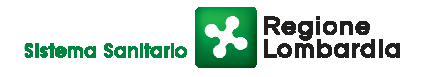

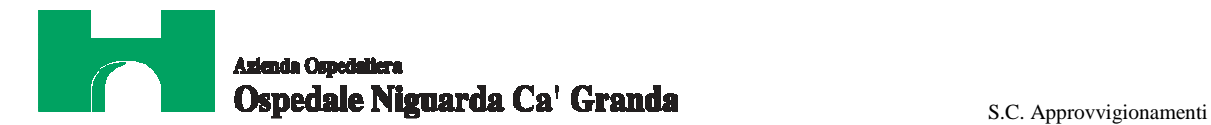

L'Azienda non darà luogo al pagamento delle fatture o di altri documenti liquidatori fino a quando l'Impresa non avrà provveduto al versamento degli importi di eventuali maggiori spese sostenute dall'Azienda per inadempienze contrattuali.

L'Azienda non riconoscerà il corrispettivo nel caso in cui l'Impresa effettuasse prestazioni che non siano state preventivamente autorizzate dai servizi competenti.

L'Azienda non darà luogo al pagamento delle fatture o di altri documenti liquidatori nel caso in cui l'Impresa non abbia istituito un conto corrente bancario o postale dedicato ai contratti con la Pubblica Amministrazione, ai sensi dell'art. 3 della Legge n. 136 del 13/08/2010.

Le spese relative alle commissioni bancarie sono a carico dell'Impresa.

#### **19. CESSIONE E SUBAPPALTO**

Si rinvia alla normativa vigente in materia (D.Lgs. 163/2006, artt. 117 – 118).

# **20. PENALITA'**

Fermo restando quanto previsto per i casi di Risoluzione del Contratto e salvo il risarcimento dell'eventuale maggior danno, l'Azienda si riserva, a sua discrezione e senza formalità, di applicare una penale di **€ 1.000,00** per ogni giorno di ritardo nella consegna rispetto ai termini stabiliti dal cronoprogramma sottoscritto dalle parti

Potrà inoltre essere applicata una penale di **€ 1.000,00** per ogni violazione e/o inadempimento degli obblighi contrattuali previsti nel CSA non eliminati a seguito di nota scritta dall'Azienda.

In caso di mancato ripristino dell'operatività delle apparecchiature malfunzionanti (riparazione o sostituzione temporanea ) entro le 72 ore solari, sarà applicata una penale di **€ 1.000,00** per ogni giorno di ritardo.

In caso di inadempimento delle disposizioni contrattuali l'Azienda potrà rivalersi senza alcuna formalità e in qualsiasi momento sulla cauzione prestata ovvero sull'importo delle fatture in attesa di liquidazione.

L'importo complessivo delle penali non potrà superare il limite stabilito dalla vigente normativa in materia.

#### **21. MONITORAGGIO DEL SERVIZIO E DECURTAZIONE DEL CANONE**

L'Azienda adotterà fin dalla fase di avvio del servizio un monitoraggio continuo per valutare la corretta attivazione ed erogazione dei servizi come da contratto e il non degrado delle funzionalità richieste in termini di performance e contenuti.

Nel caso in cui la rilevazione evidenziasse situazioni di criticità, l'Impresa sarà tenuta ad intervenire a ripristinare il livello di performance nominale. Al riscontro dello stato di degrado con permanenza oltre ai limiti descritti nell'Allegato Tecnico, nell'ambito del monitoraggio e liquidazione delle competenze mensili, verranno attivate le decurtazioni sul canone così commisurate:

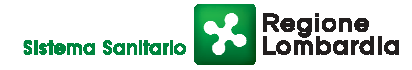

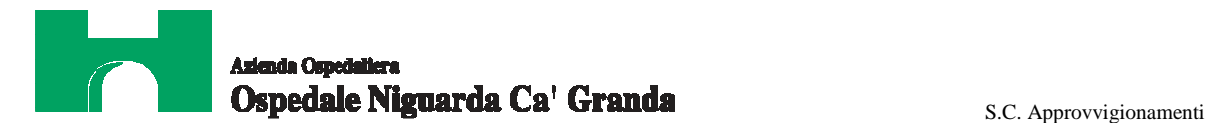

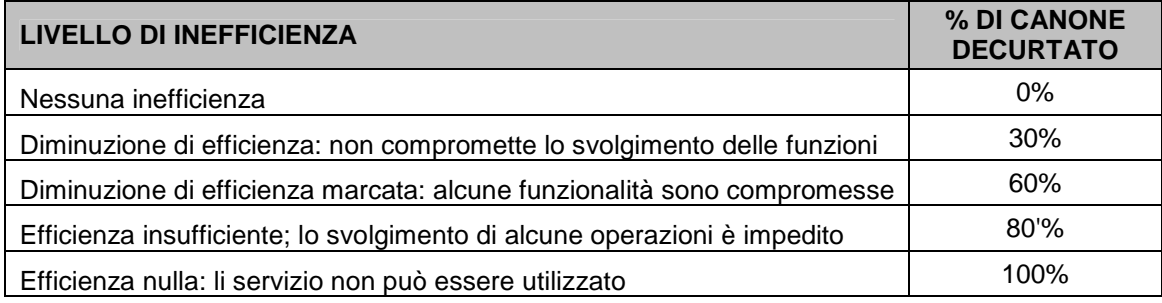

La decurtazione del canone avverrà in seguito a richiesta motivata degli organi tecnici competenti dell'Azienda che potranno, in base a valutazioni del momento, decidere di applicare valori percentuali di decurtazione intermedi rispetto agli scaglioni suindicati.

L'impresa potrà opporsi alla contestazione, entro 15 gg. solari dalla notifica della scheda di monitoraggio periodico, con motivate controdeduzioni.

# **22. RISOLUZIONE DEL CONTRATTO**

In conformità al disposto di cui all'art. 1456 (clausola risolutiva espressa) il contratto potrà essere risolto mediante semplice lettera raccomandata, senza necessità di ulteriori adempimenti, nei seguenti casi:

- reiterate interruzioni della funzionalità dell'impianto gestito e degli stessi servizi oggetto della fornitura;
- eccessivo scostamento dai valori di soglia degli SLA richiesti;
- lacunosa e ritardata presentazione dei report di attività;
- ritardo grave nell'esecuzione degli interventi di manutenzione;
- mancata o lacunosa esecuzione delle forniture in difformità da quanto previsto nel Capitolato Tecnico;
- mancata o lacunosa attivazione del servizio in difformità da quanto previsto nel Capitolato Tecnico;
- inosservanza del codice etico aziendale e regionale;

La risoluzione del contratto comporterà l'incameramento del deposito cauzionale nonché il risarcimento dei danni subiti dalla Stazione Appaltante.

L'impresa si dovrà attenere alla vigente normativa riguardo all'interruzione di pubblico servizio e dovrà rispettare completamente le esigenze operative degli enti e prestare piena collaborazione per assicurare il subentro meno problematico possibile di altra impresa nell'esecuzione del contratto.

#### **23. TRATTAMENTO DEI DATI PERSONALI**

Ai sensi della normativa vigente in materia, i dati forniti dalle imprese partecipanti alla gara verranno utilizzati soltanto per le finalità connesse all'espletamento della gara, non verranno comunicati o diffusi a terzi e verranno comunque trattati in modo da garantire la riservatezza e la sicurezza dei dati stessi.

#### **24. FORO COMPETENTE**

In caso di ricorso all'Autorità Giudiziaria, sarà competente esclusivo e inderogabile il Foro di Milano.

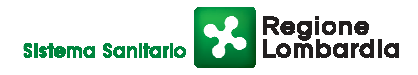

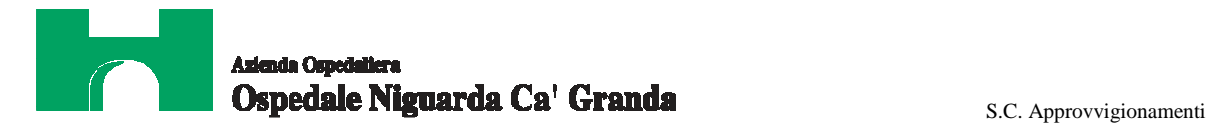

# **NORMATIVA PER L'ESPLETAMENTO DELLA GARA TELEMATICA**

#### **25. COSTI PER LA SICUREZZA**

La normativa vigente non prevede la redazione del DUVRI in relazione all'oggetto dell'appalto. Si rilevano comunque possibili interferenze in relazione alla condivisione delle rete stradale dell'Azienda da parte di più imprese, lavoratori e lavoratori autonomi, oltre che per le attività specifiche dell'Azienda. Dette interferenze sono regolate da specifica segnaletica, dalle norme del Codice della Strada e dal documento di cooperazione e coordinamento da scaricare www.ospedaleniguarda.it nella sezione "Bandi e Gare". I costi per evitare i rischi da interferenza sono pertanto pari a zero.

I costi per la sicurezza, legati ai rischi propri dell'attività delle imprese, ove presenti, dovranno essere esplicitamente indicati nella formulazione dell'offerta economica.

#### **26. SOPRALLUOGO**

Il sopralluogo non è obbligatorio.

Le imprese interessate dovranno contattare il Responsabile del Procedimento Dr. Stefano Vitello <sup>®</sup> 02-6444.2859 · approvvigionamenti@ospedaleniguarda.it o il Dott. Paola Ventura <sup>®</sup> 02-6444.4857.

#### **27. TERMINI E MODALITA' DI VERSAMENTO DEL CONTRIBUTO AVCP**

In ossequio a quanto previsto dalla Deliberazione del 21/12/2011 dell'Autorità per la Vigilanza sui Contratti Pubblici di lavori, servizi e forniture (di seguito AVCP) in materia di "Attuazione dell'art. 1, commi 65 e 67, della legge 23 dicembre 2005, n. 266 per l'anno 2012", gli operatori economici che intendono partecipare alla presente procedura di gara sono tenuti al pagamento del contributo all'AVCP, entro la data di scadenza per la presentazione delle offerte, a pena di esclusione.

Per eseguire il pagamento, indipendentemente dalla modalità di versamento utilizzata, sarà comunque necessario iscriversi on line, anche per i soggetti già iscritti al vecchio servizio, al nuovo "servizio di Riscossione" raggiungibile all'indirizzo http://contributi.avcp.it a partire dal 1° maggio 2010.

L'utente iscritto per conto dell'Impresa dovrà collegarsi al servizio con le credenziali da questo rilasciate e inserire il codice CIG che identifica la procedura alla quale l'Impresa intende partecipare. Il sistema consentirà il pagamento diretto mediante carta di credito oppure la produzione di un modello da presentare a uno dei punti vendita Lottomatica Servizi, abilitati a ricevere il pagamento.

Pertanto sono consentite le seguenti modalità di pagamento della contribuzione:

1. On-line, mediante carta di credito dei circuiti Visa, MasterCard, Diners, American Express. Per eseguire il pagamento sarà necessario collegarsi al "Servizio riscossione" e seguire le istruzioni a video oppure il manuale del servizio. A riprova dell'avvenuto pagamento, l'utente otterrà la ricevuta di pagamento, da stampare e allegare all'offerta, all'indirizzo di posta elettronica indicato in sede di iscrizione. La ricevuta potrà

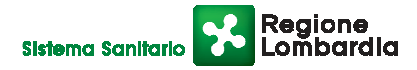

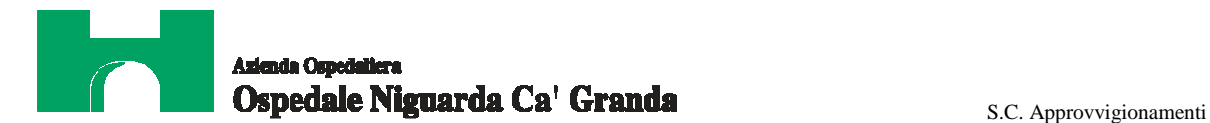

inoltre essere stampata in qualunque momento accedendo alla lista dei "pagamenti effettuati" disponibile on line sul "Servizio di Riscossione".

2. In contanti, muniti del modello di pagamento rilasciato dal Servizio di riscossione, presso tutti i punti vendita della rete dei tabaccai lottisti abilitati al pagamento di bollette e bollettini. All'indirizzo http://www.lottomaticaservizi.it è disponibile la funzione "Cerca il punto vendita più vicino a te"; a partire dal 1° maggio 2010 sarà attivata la voce "contributo AVCP" tra le categorie di servizio previste dalla ricerca. Lo scontrino rilasciato dal punto vendita dovrà essere allegato in originale all'offerta.

Nel seguente prospetto è indicato il CIG di riferimento per la procedura in oggetto:

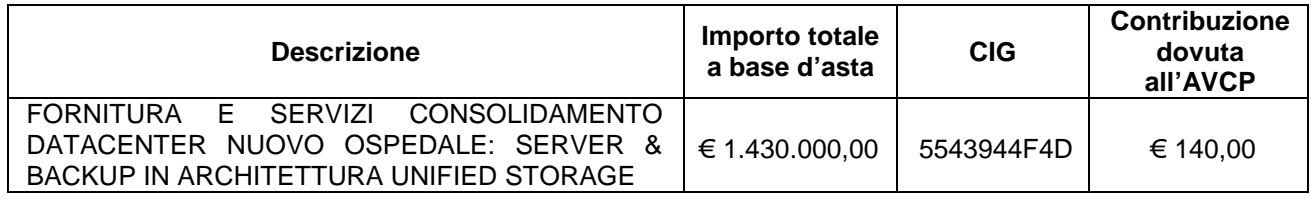

## **28. DEFINIZIONI UTILI PER LA PROCEDURA TELEMATICA**

Si riporta di seguito il significato dei principali termini indicati nei successivi articoli:

**Abilitazione:** risultato del procedimento che consente l'accesso e la partecipazione degli Operatori Economici abilitati al sistema informatico, ai sensi del DPR 207/2010, per lo svolgimento della gara telematica.

**Account:** insieme dei codici personali di identificazione costituiti dal User ID e codice PIN, che consentono alle imprese abilitate l'accesso al sistema e la partecipazione alla gara telematica.

**Firma digitale:** è uno dei requisiti che l'offerta deve possedere per essere giuridicamente rilevante e per garantirne inviolabilità/integrità e provenienza. È il risultato della procedura informatica (validazione) basata su certificazione qualificata rilasciata da un certificatore accreditato e generata mediante un dispositivo per la creazione di una firma sicura come disciplinata dal D.Lgs. 82 del 7.03.2005 (codice dell'amministrazione digitale).

La firma digitale si basa su un sistema cosiddetto a "chiavi asimmetriche", ossia due serie di caratteri alfanumerici, appositamente generati dal sistema: una chiave è conosciuta dal solo firmatario (chiave segreta), l'altra conoscibile da chiunque (chiave pubblica). La chiave segreta è necessaria alla sottoscrizione dei documenti. La chiave pubblica è necessaria alla verifica della effettiva provenienza del documento dal titolare. La sicurezza di un simile sistema risiede nel fatto che ad ogni chiave pubblica corrisponde una sola chiave segreta, e che, con la conoscenza della sola chiave pubblica, è impossibile riuscire a risalire alla chiave segreta.

Per garantire la corrispondenza tra "chiave pubblica" e "chiave segreta" nonché la titolarità delle chiavi in capo al soggetto firmatario, si ricorre ad un Ente certificatore, cioè un soggetto terzo il cui compito è quello di garantire la certezza della titolarità delle chiavi pubbliche (attraverso dei cosiddetti " certificati") e di rendere conoscibili a tutti le chiavi pubbliche (attraverso un elenco telematico).

L'elenco pubblico dei certificatori, previsto dall'art. 29, comma 1 del D.Lgs. 82 del 7.03.2005 (codice dell'amministrazione digitale), è tenuto dal Centro Nazionale per l'Informatica della Pubblica Amministrazione

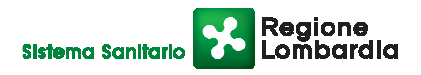

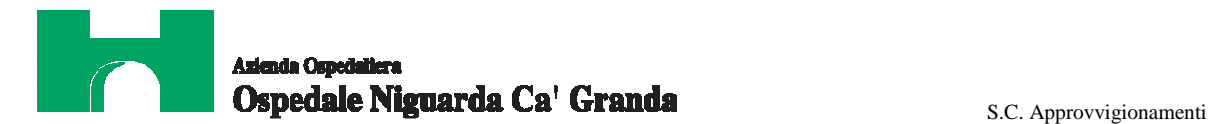

(CNIPA). ora DigitPA. In attuazione di quanto disposto dal decreto legislativo 177 del 1 dicembre 2009, il Centro Nazionale per l'Informatica nella Pubblica Amministrazione è stato infatti trasformato in DigitPA - Ente nazionale per la digitalizzazione della pubblica amministrazione. Il nuovo sito di DigitPA è raggiungibile all'indirizzo http://www.digitpa.gov.it.

E' necessario un lettore di smart card.

**Marcatura temporale**: è il risultato della procedura informatica che consente di dare certezza all'ora e al minuto di "chiusura" dell'offerta. Tale procedura garantisce lo stesso livello di inviolabilità delle offerte previsto dalla procedura di gara tradizionale ad evidenza pubblica, dando certezza del momento della chiusura dell'offerta telematica. Consiste nella generazione, tramite processo informatico di una firma digitale (anche aggiuntiva rispetto a quella del sottoscrittore) cui è associata l'informazione relativa a una data e a un'ora certe.

Il kit di marcatura temporale è disponibile presso gli Enti certificatori, di cui al sito del DigitPA http://www.digitpa.gov.it/ - certificatori firma digitale.

**Gestore del sistema**: CSAmed s.r.l. di Cremona, di cui si avvale l'Azienda per le operazioni di gara, di cui all'art 290 del D.P.R. 207/2010.

**Sistema**: sistema informatico per le procedure telematiche di acquisto di cui all'art. 289 del DPR n. 207/2010; coincide con il server del gestore.

**Busta telematica di offerta economica (o sealed bid)**: scheda di offerta che verrà compilata dall'Impresa. Il contenuto dell'offerta presentata da ciascun concorrente non è accessibile agli altri concorrenti e all'Azienda. Il sistema accetta solo offerte non modificabili, dal momento che le stesse dovranno riportare una marca temporale certificata antecedente al periodo di invio.

**Upload**: processo di trasferimento e invio di dati dal sistema informatico del concorrente a un sistema remoto, ossia a "distanza", per mezzo di connessione alla rete internet (sito: www.albofornitori.it, nell'apposita stanza dedicata all'Azienda e nella scheda presente nell'Elenco Trattative) cui si accede utilizzando l'username scelto (e-mail referente Albo) e il codice PIN preventivamente assegnato.

# **29. DOTAZIONE INFORMATICA E AVVERTENZE**

Per partecipare alla presente procedura telematica le imprese concorrenti devono dotarsi, a propria cura e spese, della seguente strumentazione tecnica e informatica necessaria:

#### **1 - Personal Computer collegato ad Internet**

Tutte le funzionalità disponibili sulla Piattaforma albofornitori.it sono usufruibili mediante un Personal Computer Standard dotato di un Browser (tra quelli indicati nel punto 2) e collegato ad Internet.

È consigliata una connessione ADSL (banda: almeno 640 kb) o connessione internet aziendale.

Nota: Se l'accesso ad internet avviene attraverso la rete aziendale, si raccomanda di consultare il personale IT interno per verificare la disponibilità di banda e la possibilità di accesso in base alle configurazioni di proxy/firewall. Risoluzione schermo minima 1024 x 768.

#### **2 - Web Browser (programma che permette di collegarsi ad Internet)**

Internet Explorer 7 o superiore;

Mozillla Firefox 3 o superiore;

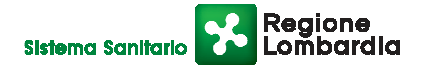

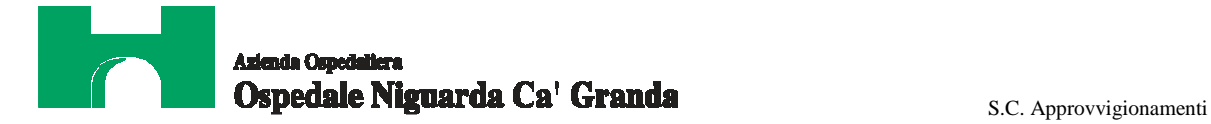

Safari 4 o superiore;

Google Chrome.

#### **3 - Configurazione Browser**

È supportata la configurazione di default, come da installazione standard, in particolare per quanto riguarda le impostazioni di security, di abilitazione javascript, di memorizzazione cookies e di cache delle pagine web.

#### **4 - Programmi opzionali**

In base alle funzionalità utilizzate ed alle tipologie di documenti trattati come allegati, sono necessari programmi aggiuntivi quali: utilità di compressione/decompressione formato zip, visualizzatori di formato pdf (Adobe Acrobat reader), programmi di office automation compatibili con MS Excel 97 e MS Word 97, programmi standalone per la gestione della firma digitale e della marcatura temporale (es. DIKE di InfoCert).

#### **5 - Strumenti necessari**

Una firma digitale e un kit di marcatura temporale (cfr. definizioni).

Tutte le imprese che partecipano alla presente gara telematica esonerano espressamente l'Azienda, il Gestore del Sistema e i loro dipendenti e collaboratori da ogni responsabilità relativa a qualsiasi malfunzionamento o difetto relativo ai servizi di connettività necessari a raggiungere il sistema attraverso la rete pubblica di telecomunicazioni.

Le imprese partecipanti dovranno impegnarsi, anche nei confronti dei propri dipendenti, ad adottare tutte le misure tecniche ed organizzative necessarie ad assicurare la riservatezza e la protezione degli strumenti informatici (account e PIN) assegnati.

L'account ed il PIN necessari per l'accesso al sistema e la partecipazione alla gara sono personali. Le imprese concorrenti sono tenuti a conservarli con la massima diligenza e a mantenerli segreti, a non divulgarli o comunque a cederli a terzi e a utilizzarli sotto la propria esclusiva responsabilità nel rispetto dei principi di correttezza e buona fede, in modo da non recare pregiudizio al sistema e in generale ai terzi.

In ogni caso saranno ritenute valide le offerte presentate nel corso delle operazioni con gli strumenti informatici attribuiti.

Le imprese partecipanti si impegnano a manlevare e tenere indenne l'Azienda e il Gestore del Sistema risarcendo qualunque pregiudizio, danno, costo e onere di qualsiasi natura, ivi comprese le spese legali eventuali che dovessero essere sopportate dagli stessi a causa di violazioni delle presenti regole e di un utilizzo scorretto o improprio del sistema.

Il Gestore del Sistema e l'Azienda non possono essere in alcun caso ritenuti responsabili per qualunque genere di danno diretto o indiretto subito dai concorrenti o da terzi a causa o comunque in connessione con l'accesso, l'utilizzo o il mancato funzionamento del sistema, dei suoi servizi e delle apposite procedure di firma digitale e marcatura temporale.

Tutti i soggetti abilitati sono tenuti a rispettare le norme legislative, regolamentari e contrattuali in tema di conservazione e utilizzo dello strumento di firma digitale e di marcatura temporale e ogni istruzione impartita in materia dal Certificatore che ha rilasciato le dotazioni software; esonerano altresì espressamente l'Azienda e il Gestore del sistema da qualsiasi responsabilità per conseguenze pregiudizievoli di qualsiasi natura o per danni diretti o indiretti arrecati ad essi o a terzi dall'utilizzo degli strumenti in parola.

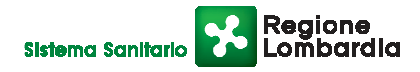

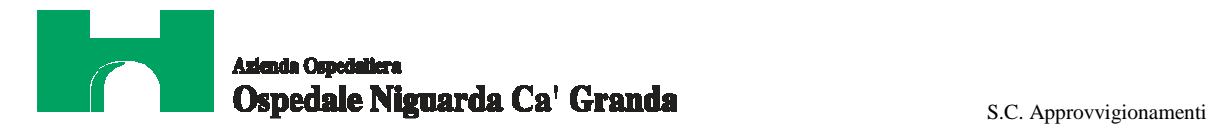

Il mancato e non corretto utilizzo degli appositi strumenti informatici di volta in volta richiesti nel corso della procedura costituisce una violazione delle presenti regole, che può comportare la sospensione o la revoca dell'abilitazione, oltre al risarcimento dei danni eventualmente provocati.

#### **30. REQUISITI DI PARTECIPAZIONE PER LA PROCEDURA TELEMATICA**

Possono partecipare alla presente procedura tutti i soggetti che abbiano ottenuto l'abilitazione al portale www.albofornitori.it, secondo quanto previsto dal successivo articolo e in possesso dei requisiti di ordine generale definiti dall'art. 38 del d.lgs. n.163/2006 e s.m.i.

## **31. MODALITA' DI PARTECIPAZIONE**

Le Imprese, entro la data indicata nel successivo timing di gara, devono abilitarsi all'Albo Fornitori dell'Azienda Ospedaliera Ospedale Niguarda Ca' Granda di Milano e alla gara con la compilazione della domanda tramite apposito processo informatico accessibile dal sito www.albofornitori.it. L'abilitazione è del tutto gratuita per l'Impresa.

- 1. I concorrenti non ancora abilitati, per poter partecipare alla gara, devono fare richiesta d'iscrizione all'albo fornitori dell'Azienda. La richiesta d'iscrizione avviene compilando gli appositi form online che danno ad ognuno la possibilità di inserire i propri dati e di segnalarsi per le categorie merceologiche di competenza.
- 2. Una volta completato l'inserimento dei propri dati, i concorrenti, seguendo le istruzioni fornite a video, devono confermarli. Dopo la conferma possono essere accettati dall'Ente all'interno dell'albo fornitori.
- 3. All'abilitazione all'albo fornitori deve seguire, obbligatoriamente, da parte dei concorrenti l'abilitazione alla gara. Questa avviene collegandosi al sito www.albofornitori.it, richiamando il bando di gara pubblicato nell'apposita sezione "Gare Pubbliche - Accreditamento" - e inserendo i propri dati identificativi nella pagina di abilitazione alla gara collegata al bando.

Fatto ciò i concorrenti saranno tra quelli che potranno, previo espletamento di tutte le formalità amministrative, partecipare alla gara.

Le imprese dovranno iscriversi all'Albo Fornitori dell'Azienda per la seguente voce di gara:

#### **Linee (1° livello)**

SERVIZI MANUTENZIONE ORDINARIA APPALTI/ATTREZZ. INFORMATICHE-SERV. PROVVEDITORATO **SERVIZI** 

#### **Categoria (2° livello)**

MANUTENZIONE, GESTIONE E SVILUPPO SOFTWARE APPLICATIVO

Contestualmente all'abilitazione, il gestore del sistema attiva l'account ed il PIN associati all'Impresa abilitata, permettendo così a quest'ultima di accettare l'invito a gara che verrà inviato attraverso PEC dalla Stazione Appaltante all'indirizzo mail segnalato dall'Impresa al momento dell'iscrizione all'albo.

Qualora l'Impresa fosse invece già iscritta all'albo fornitori dovrà controllare la correttezza dei dati a suo tempo inseriti e accettare l'invito inviato dalla Stazione Appaltante attraverso PEC.

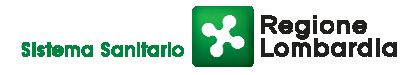

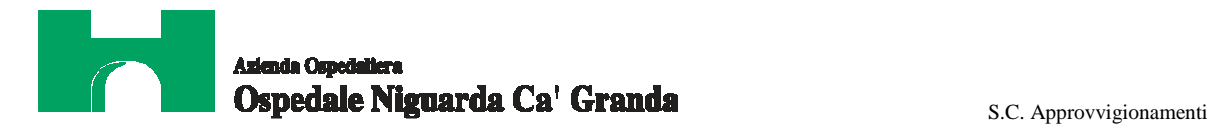

Poiché sono ammesse a presentare offerta anche imprese appositamente e temporaneamente raggruppate nei modi prescritti dall'art. 37 del D.Lgs. 163/06, tutte le società facenti parte dei **Raggruppamenti Temporanei d'Imprese** devono necessariamente effettuare le operazioni previste ai precedenti punti 1, 2 e 3.

# **32. DEPOSITO TELEMATICO DELLA DOCUMENTAZIONE AMMINISTRATIVA E TECNICA (IN ATTESA DELL'ATTIVAZIONE DELLA BANCA DATI DELL'AVCP)**

Entro il termine previsto dal successivo timing di gara, l'Impresa dovrà depositare sul sistema (upload), negli appositi spazi denominati, rispettivamente, "Invio documentazione amministrativa" e "Invio documentazione tecnica" accessibili dalla scheda trattativa, la seguente documentazione:

#### **Documentazione amministrativa**

- **A.1.** "Modello A1" opportunamente compilato in tutti i suoi campi **(a pena di esclusione)**.
- **A.2.** "Modello A2" opportunamente compilato da tutti i soggetti di cui all'art. 38 del D.Lgs. 163/06 **(a pena di esclusione)**. **La dichiarazione deve essere resa personalmente dai soggetti suindicati** anche se cessati dalla carica nell'anno antecedente la data di pubblicazione del bando di gara, ovvero, in mancanza, dalla data di spedizione della lettera d'invito o di pubblicazione di questa su piattaforma telematica di gestione della procedura di gara.

Con riguardo alle dichiarazioni di spettanza dei soggetti cessati, si ritiene ammissibile che il legale rappresentante dell'Impresa, ai sensi dell'art. 47, secondo comma, del D.P.R. 445/2000, produca una dichiarazione sostituiva dell'atto di notorietà "per quanto a propria conoscenza", specificando le circostanze che rendono impossibile (es: decesso) o eccessivamente gravosa (es.: in caso di irreperibilità o di immotivato rifiuto) la produzione della dichiarazione stessa da parte dei soggetti interessati.

In caso di RTI il modello di autocertificazione dovrà essere compilato e sottoscritto da ogni impresa facente parte del raggruppamento.

- **A.3** "Modello A3" opportunamente compilato solo per contratti di valore superiore ad € 200.000 (IVA esclusa) (**a pena di esclusione**).
- **A.1.** Copia del presente capitolato speciale di appalto e dei suoi allegati timbrati e siglati in ogni pagina, per integrale accettazione dal legale rappresentante dell'Impresa (o delle imprese in caso di raggruppamento di imprese).
- **A.2.** Verbale contenente le domande e le risposte inserite sul forum, di cui all'art. 33 del presente CSA, per integrale accettazione del legale rappresentante dell'Impresa (o delle imprese in caso di raggruppamento di imprese).
- **A.3.** Garanzia di cui all'art. 75 comma 1 del D.Lgs. 163/2006 (cauzione o fideiussione provvisoria) pari al 2% del prezzo base complessivo per ciascun lotto di partecipazione **(a pena di esclusione)**, come da seguente prospetto:

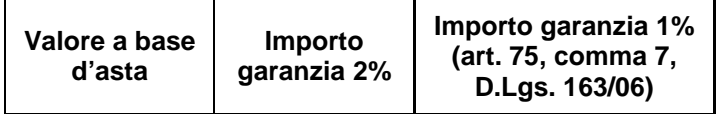

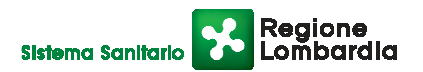

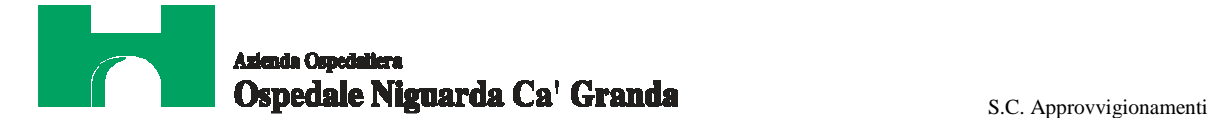

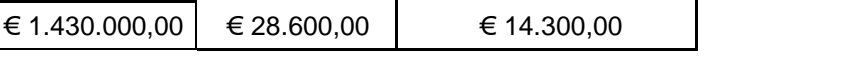

- **A.4.** Dichiarazione dell'istituto garante ai sensi dell'art. 75, comma 8 del D.Lgs. 163/2006 **(a pena di esclusione)**.
- **A.5.** Autodichiarazione ai fini della regolarità di cui all'art. 17 della legge 12/03/1999 n. 68 "Norme per il diritto al lavoro dei disabili" **(a pena di esclusione)**.
- **A.6.** Dichiarazione di accettazione dei Codici Etici Aziendale e Regionale come da allegato A.1 al presente CSA;
- **A.7.** Dichiarazione di accettazione dell'Informativa Rischi Generale elaborata ai sensi dell'art. 26 del D.Lgs. n. 81 del 9 aprile 2008, come da allegato A.1 al presente CSA.
- **A.8.** Dichiarazione di impegno, in caso di aggiudicazione, ad assumere gli obblighi di tracciabilità dei flussi finanziari di cui all'art. 3 della Legge n. 136 del 13 agosto 2010 - Piano straordinario contro le mafie, nonché delega al Governo in materia di normativa antimafia **(a pena di esclusione)**.
- **A.9.** Ricevuta di pagamento del contributo all'AVCP ricevuta all'indirizzo di posta elettronica indicato in sede di iscrizione al Servizio di Riscossione, in caso di versamento on-line, oppure scontrino originale rilasciato dal punto vendita della rete dei tabaccai lottasti abilitati al pagamento di bollette e bollettini, in caso di versamento in contanti **(a pena di esclusione)**.
- **A.10.** Copia della ricevuta di versamento di € 20,00 per il contributo allo sportello di cui al comma 5 dell'art. 9 del D.Lgs. 163/06 - causale "Sportello Approvvigionamenti" - effettuato a favore dell'Azienda Ospedaliera Ospedale Niguarda Ca' Granda - UBI Banca Popolare Commercio e industria – ag Niguarda P.za Ospedale Maggiore 3: Abi 05048 Cab 01798 C/C 000000038085Cin M Codice IBAN IT 34 M 05048 01798 000000038085 - Swift (o Bic) POCIITM1XXX.
- **A.11.** Indicazione del referente unico per la gara (nominativo, telefono, fax e e-mail).
- **A.12.** Nell'ipotesi di raggruppamento di imprese: dichiarazione redatta in conformità alla vigente normativa, con la quale si attesti la partecipazione alla gara come componente di un raggruppamento, specificando le imprese raggruppate, la capogruppo e i compiti svolti da ognuna (descrizione e percentuale stimata rispetto all'importo complessivo del contratto) → **Documento caricato dalla sola impresa mandataria (capogruppo) e sottoscritto da tutte le imprese componenti il RTI.**

**Tutti i file della documentazione amministrativa dovranno essere contenuti in una cartella.zip e ciascuno di essi dovrà avere formato .pdf. La cartella.zip dovrà essere firmata digitalmente (la sua estensione sarà allora .zip.p7m) e potrà avere una dimensione massima di 32 Mb.**

**La firma digitale apposta sul file .zip equivale alla apposizione della firma su ogni singolo file contenuto nel medesimo file .zip.** 

**Documentazione tecnica** 

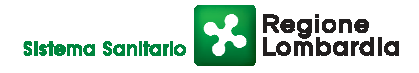

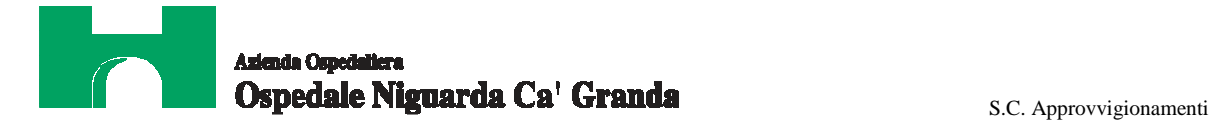

- **B.1.** Progetto che descriva la fornitura e il servizio offerto sulla base delle caratteristiche richieste negli allegati tecnici del presente CSA (struttura organizzativa, processi, infrastruttura, ecc…) nelle componenti:
	- − infrastruttura server;
	- − infrastruttura backup;
	- − servizi gestionali;
- **B.2.** descrizione delle risorse umane e materiali messe a disposizione per l'esecuzione del servizio, con indicazione della tipologia di personale, del numero di ore lavoro, della tipologia e numero di attrezzature e prodotti previsti;
- **B.3.** descrizione della composizione del Team: per ogni componente del Team dovrà essere riportato il Curriculum Vitae con particolare riferimento a:
	- − attività all'interno di progetti analoghi a quelli richiesti,
	- − eventuali esperienze nella pubblica amministrazione locale e/o centrale,
	- − eventuali esperienze in ambito sanitario;
- **B.4.** modello dei report (fac simile) relativi all'andamento del servizio;
- **B.5.** frequenza di inoltro dei report di cui al punto precedente;
- **B.6.** progetto relativo alle procedure operative proposte per garantire la qualità del servizio;
- **B.7.** descrizione degli strumenti informatici di management e di timetable per la gestione commesse che si intende utilizzare e modalità di accesso da parte dell'ente;
- **B.8.** PIANO DI IMPLEMENTAZIONE e GANTT ATTIVITÀ relativo al piano strategico dalla presa in carico del servizio e il raggiungimento della milestone di convergenza alla infrastruttura target;
- **B.9.** descrizione della procedura di start-up ed exit, per la conduzione dei servizi oggetto del presente CSA, riprendendo l'articolazione dei servizi nelle aree funzionali come indicato nel Capitolato Tecnico;
- **B.10.** descrizione della procedura di exit della gestione attuale riprendendo l'articolazione dei servizi nelle aree funzionali come indicato nel Capitolato Tecnico;
- **B.11.** le tabelle di responsabilità cliente/fornitore per tutti i servizi oggetto della fornitura, riprendendo l'articolazione dei servizi nelle aree funzionali come indicato nel Capitolato Tecnico. A titolo di esempio viene indicata la tabella successiva che descrive i ruoli e le responsabilità sul tema rinnovo tecnologico:

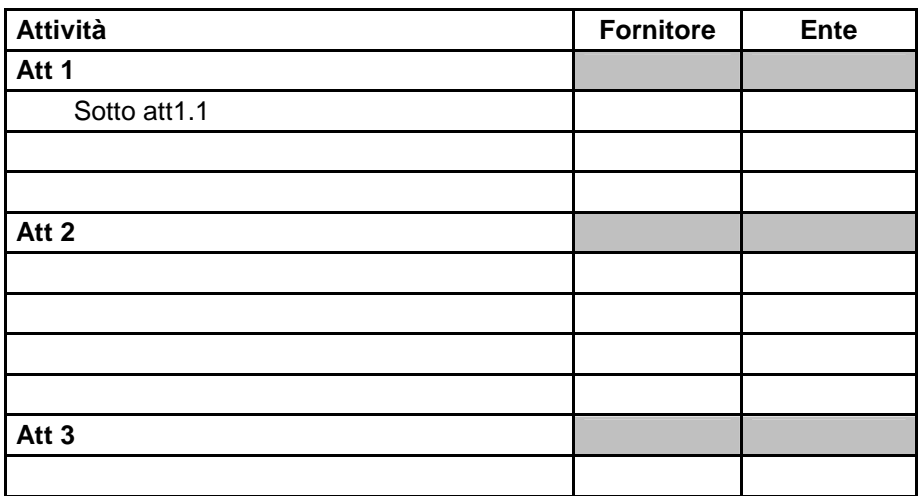

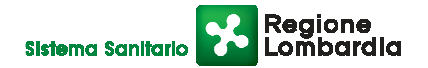

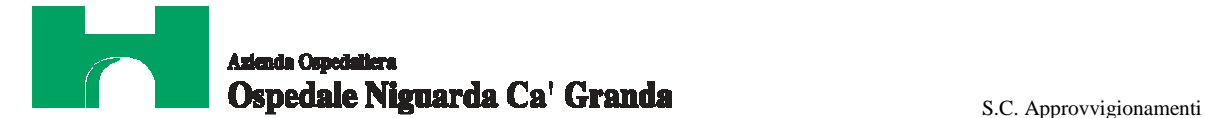

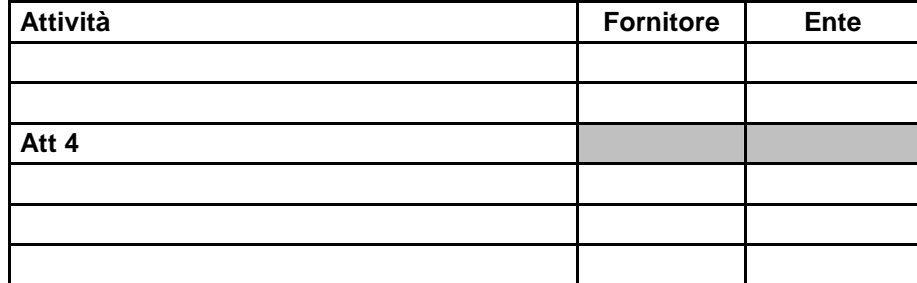

#### Légenda

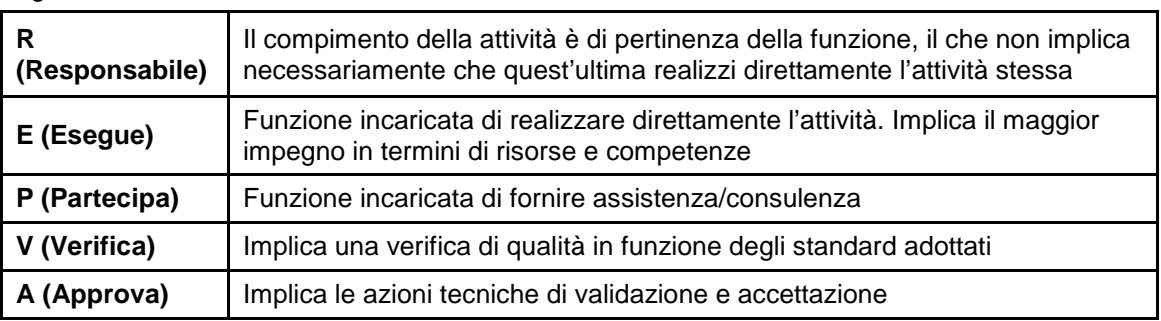

- **B.12.** copia conforme di tutte le certificazioni di qualità possedute;
- **B.13.** nominativo e curriculum vitae del responsabile dell'esecuzione del contratto;
- **B.14.** organizzazione e procedure proposte per garantire la qualità del servizio;
- **B.15.** piano di emergenza in caso di sciopero o di cause di forza maggiore;
- **B.16.** ogni altro elemento utile alle valutazioni di qualità dell'Azienda;
- **B.17.** sintesi riepilogativa del progetto (non più di 3 pag.) dalla quale si possano evincere la qualità dell'offerta e i suoi punti di forza (in caso di mancanza di questo documento, la commissione giudicatrice assegnerà una penalizzazione di 1 punto)

Sono ammesse a presentare offerta anche imprese appositamente e temporaneamente raggruppate nei modi prescritti dall'art. 37 del D.Lgs. 163/2006. La sola impresa mandataria (capogruppo) dovrà presentare la documentazione tecnica con la sottoscrizione di tutte le società raggruppate.

**NB: In caso di raggruppamento temporaneo di imprese i documenti da presentare sottoscritti congiuntamente dovranno essere caricati sul sistema dalla sola impresa mandataria.**

**Tutti i file della documentazione tecnica dovranno essere contenuti in una cartella.zip e ciascuno di essi dovrà avere formato .pdf. La cartella.zip dovrà essere firmata digitalmente (la sua estensione sarà allora .zip.p7m) e potrà avere una dimensione massima di 32 Mb.**

**La firma digitale apposta sul file .zip equivale alla apposizione della firma su ogni singolo file contenuto nel medesimo file .zip.** 

## **33. MODALITÀ DI ESPLETAMENTO DELLA GARA**

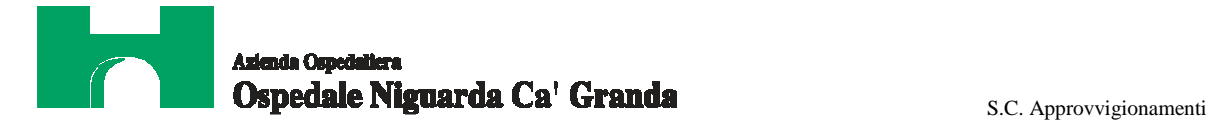

Il giorno indicato nel successivo timing di gara, si procederà all'apertura della documentazione amministrativa e tecnica e alla verifica della sua completezza e correttezza, come da verbale che sarà pubblicato nella sezione del sito www.albofornitori.it, dedicata alla presente procedura.

Il Responsabile del procedimento trasmetterà la documentazione tecnica alla Commissione Giudicatrice, nominata dal Direttore Generale, per valutare la qualità delle offerte presentate dai concorrenti, in base ai criteri indicati nell'art. 37 del presente CSA.

Al termine del periodo di valutazione sarà pubblicato il verbale di valutazione contenente il dettaglio dei punteggi assegnati dalla Commissione Giudicatrice e sarà inviata una comunicazione via e-mail alle imprese concorrenti per la visione delle risultanze complessive di gara.

La data di fine valutazione, riportata nel timing, è indicativa e potrà subire modifiche o in aumento o in diminuzione, a seguito dei tempi necessari alla Commissione per completare la valutazione delle offerte. Tali modifiche verranno comunicate tempestivamente ai concorrenti in quanto comporteranno la variazione delle date relative alle successive fasi di gara.

Il sistema provvederà a stilare la graduatoria tenendo conto dei punteggi tecnici assegnati e delle offerte economiche come indicato all'art. 37 del presente CSA.

Le modalità e le tempistiche previste per la compilazione e l'invio dell'offerta economica sono quelle indicate nel successivo articolo e dal timing di gara.

L'Azienda si riserva il diritto di:

a) non procedere all'aggiudicazione se nessuna offerta risulti conveniente o idonea in relazione all'oggetto contrattuale, in conformità a quanto previsto dall'art. 81, comma 3, del D.Lgs. 163/2006;

b) procedere all'aggiudicazione anche in presenza di una sola offerta valida, verificatane la convenienza;

c) sospendere, re-indire o non aggiudicare la gara motivatamente;

d) non stipulare motivatamente il contratto anche qualora sia intervenuta in precedenza l'aggiudicazione definitiva;

e) non procedere all'aggiudicazione qualora venga meno la possibilità di ottenere il finanziamento della fornitura o per qualsiasi altro motivo di interesse pubblico;

f) non procedere all'aggiudicazione nel caso in cui, da un'indagine di mercato, sia emerso che il prezzo ottenuto in gara non è vantaggioso.

In ogni caso, ogni decisione circa l'aggiudicazione del contratto è riservata alla Direzione dell'Azienda che non è impegnata alla stipulazione del contratto dalla presente procedura di gara.

L'aggiudicazione sarà disposta con apposita deliberazione del Legale Rappresentante dell'Azienda.

# **34. MODALITÀ DI COMPILAZIONE, SALVAGUARDIA, TRASPARENZA E INVIOLABILITÀ DELL'OFFERTA TELEMATICA**

Nella data e ora previsti dal Timing viene reso disponibile, nella scheda trattativa presente sul sito, un foglio di lavoro in formato excel.

Questo foglio di lavoro costituisce la scheda di offerta e, pertanto, non può essere modificato pena l'esclusione. La compilazione dell'offerta è effettuata secondo le seguenti fasi:

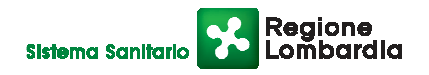

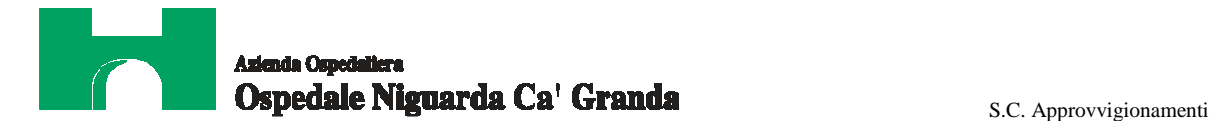

lo schema di offerta deve essere compilato dall'impresa concorrente mediante l'esclusivo inserimento del prezzo complessivo (espresso in valore), IVA esclusa, nella colonna "Prezzo offerto", in modalità offline, cioè, direttamente sul PC dell'impresa stessa senza che alcun file giunga al sistema. Il concorrente deve considerare attentamente tutti i dati indicati nel file di offerta, in quanto l'inserimento di un prezzo superiore alla base d'asta viene segnalato come anomalia nella colonna "correttezza", che segnalerà la non congruità dell'offerta e, pertanto, determinerà l'esclusione dell'impresa dalla gara.

 Dopo aver debitamente compilato e salvato l'offerta economica, il foglio excel dovrà essere firmato digitalmente e, su quest'ultimo file precedentemente firmato digitalmente, dovrà essere apposta la marca temporale certificata.

 A seconda dei programmi utilizzati per la firma digitale e la marcatura temporale del file, potranno essere ottenuti o un singolo file .tsd e due file con estensione rispettivamente .p7m e .tst (o .tsr).

 Questi file verranno quindi depositati sul PC dell'impresa concorrente e vi stazioneranno in attesa del trasferimento di carico al sistema.

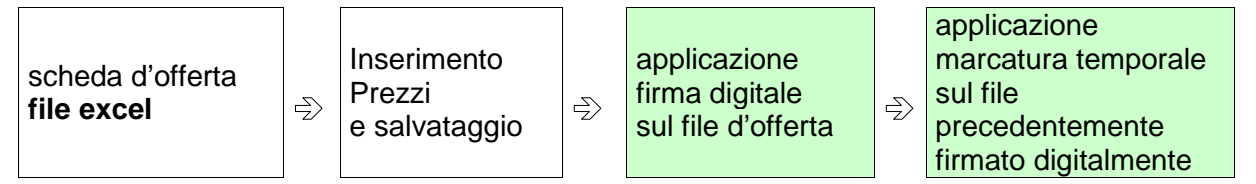

**La sola firma digitale non è sufficiente a produrre l'offerta telematica.**

Non è possibile rinominare i file "OFFERTA" o inserire all'interno del nome spazi, caratteri accentati e caratteri speciali quali  $()$ ? $|...\&\% \sim$  ecc.

I due file (digitalmente firmato e digitalmente firmato/temporalmente marcato) possono essere caricati sul portale, loggandosi da un qualsiasi computer dotato di connettività ad internet.

- 1) Il concorrente, nei tempi previsti dal timing di gara, deve obbligatoriamente inserire nel sistema, **a pena di esclusione**, il numero identificativo (serial number) della marca temporale precedentemente apposta al file firmato digitalmente dell'offerta economica. Tale operazione consente di **individuare univocamente l'offerta economica**, firmata e marcata entro il termine previsto dal timing di gara, che dovrà essere caricata successivamente sul portale. L'eventuale discordanza del numero seriale inserito con quello presente nella marcatura temporale del file caricato sul sistema sarà causa di esclusione dell'offerta dalla gara.
- 2) L'impresa dovrà trasferire sul Sistema i file generati e salvati sul proprio PC, solo quando si aprirà il periodo di upload (vedi Timing di gara allegato).

Il Sistema indica all'Impresa non solo qual é il termine ultimo perentorio di chiusura della busta d'offerta, ma anche il periodo e il relativo termine ultimo di upload (v. Timing di gara).

Il Sistema accetterà le offerte firmate dall'impresa concorrente solo entro tale periodo; la data di inizio di questo periodo non potrà essere antecedente alla data di chiusura prevista per la firma digitale e la marcatura temporale delle offerte in busta chiusa (il Sistema provvede a non accettare date non corrette).

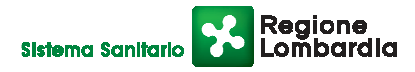

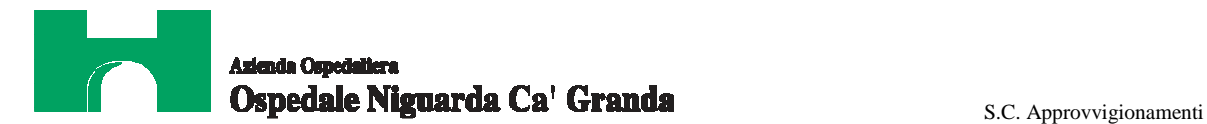

Il Sistema provvederà a effettuare una procedura di controllo della firma e della marcatura temporale delle varie offerte pervenute, in modo da produrre un report con l'indicazione della data, dell'ora di marcatura e della correttezza di ogni offerta.

Per ciò che concerne l'operazione di trasferimento dei file sul server, l'impresa dovrà:

- **a)** collegarsi all'indirizzo https//app.albofornitori.it/aoniguarda**/** e procedere ad un accesso fornitore con i propri dati identificativi;
- **b)** accedere alla scheda di gara attraverso la voce Elenco del menù Trattative;
- **c)** inviare i file utilizzando gli appositi campi presenti nella scheda. Se il fornitore è in possesso del file .tsd deve selezionare e caricare sul sistema solo questo file. Una volta selezionato, il file deve essere salvato sul server utilizzando il comando "Aggiungi". Qualora invece il fornitore non sia in possesso del file .tsd dovrà caricare sul sistema per primo il file con formato .p7m e successivamente quello con estensione .tst (o .tsr). Anche in questo caso, una volta selezionati, i file devono essere salvati sul server utilizzando il comando "Aggiungi".
- 3) Alla chiusura del periodo di upload, nel sistema saranno disponibili le offerte economiche "in busta chiusa" (sealed bid). Al momento dell'apertura delle buste, il sistema redige in automatico la **graduatoria provvisoria di gara**, tenendo conto anche dei punteggi tecnici attribuiti dalla Commissione, graduatoria che viene pubblicata con l'indicazione delle offerte pervenute, del punteggio tecnico, economico e complessivo assegnato e del miglior prezzo. La conferma della graduatoria è condizionata al successivo controllo e all'analisi dettagliata dei singoli prezzi unitari offerti.

 Nel periodo di inizio e fine upload, nella fase cioè in cui per la prima volta le offerte vengono trasferite al server di sistema, nessuna offerta può essere modificata, in quanto il termine previsto per la firma e la marcatura temporale è già scaduto.

 Le offerte sono quindi modificabili solo durante il periodo di permanenza dei file nei sistemi dei concorrenti, che ne sono direttamente responsabili, e prima del termine previsto per la firma e la marcatura temporale.

 Non sono più modificabili dopo l'upload, quando vengono prese in carico dal sistema, divenendo inviolabili (la responsabilità della segretezza delle offerte rimane quindi in capo al concorrente stesso e all'ente certificato per la firma digitale, sollevando da qualsiasi responsabilità l'Azienda e il Gestore).

# **35. UPLOAD DETTAGLIO OFFERTA ECONOMICA**

Entro il termine previsto dal successivo timing di gara, l'Impresa dovrà depositare sul sistema (upload), nello spazio denominato "invio ulteriore documentazione" della scheda trattativa, anche la seguente documentazione:

- 1. l'offerta, sottoscritta dal Titolare o dal Legale Rappresentante dell'impresa, che dovrà indicare:
	- la ragione sociale e la sede;
	- le generalità del suo titolare o del rappresentante legale;
	- l'ubicazione della sede legale e amministrativa, con l'indicazione del numero telefonico, del fax e della e-mail;
	- il numero di partita IVA e il Codice Fiscale dell'impresa;
- 2. costo complessivo della commessa;

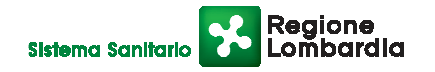

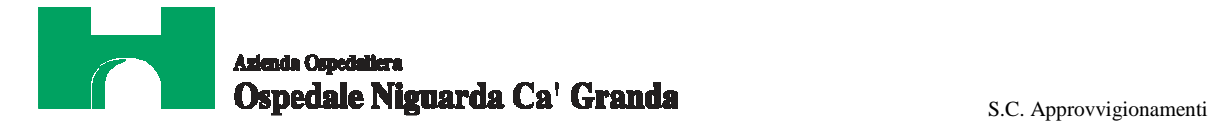

- 3. costo complessivo della componente fornitura "backup";
- 4. costo complessivo della componente fornitura "server";
- 5. costo complessivo della componente servizi;
- 6. canone mensile per i seguenti servizi gestionali all'oggetto della commessa, in forma dettagliata per ogni tipologia del servizio specialistico offerto e per tipologia di assett gestito (server, storage, switch);
- 7. costo delle forniture di attrezzature e software, con indicazione dei costi unitari con chiara indicazione a quale tipologia di impianto si riferisce nell'ambito del progetto;
- 8. dettagliato report dell'analisi dei costi con la specifica di tutte le voci di spesa che hanno concorso a determinare il prezzo offerto con riferimento al numero di addetti, alle ore di lavoro, al costo orario della manodopera ordinaria e straordinaria, al costo dei macchinari/attrezzature/ investimenti, al costo dei prodotti, ai costi per la sicurezza, alle spese generali e agli utili. Si richiama in proposito il disposto di cui all'art. 86, comma 5 del D. Lgs. 163/06 e all'art. 87, comma 2 del D. Lgs. 163/06 e smi;
- 9. dichiarazione unica con cui si attesti:
	- **-** l'obbligo all'osservanza delle norme contenute nel presente capitolato e nell'offerta, precisando che i prezzi devono intendersi:
	- **a.** remunerativi e quantificati in base a calcoli di propria convenienza e a proprio completo rischio;
	- **b.** onnicomprensivi di tutto quanto necessario alla compiuta esecuzione del servizio, in relazione a quanto richiesto nel presente CSA e contenuto in offerta;
	- **-** l'impegno ad eseguire il contratto secondo le disposizioni vigenti in tema di sicurezza, antinfortunistica, lavoro, oltre a quanto specificatamente previsto in merito agli aspetti retributivi e fiscali;
	- **-** la disponibilità a costituire il deposito cauzionale definitivo, che sarà infruttifero, secondo quanto previsto dal presente CSA.

**NB: In caso di raggruppamento temporaneo di impresa i documenti da presentare sottoscritti congiuntamente dovranno essere caricati sul sistema dalla sola impresa mandataria.**

**Tutti i file dovranno essere contenuti in una cartella.zip e ciascuno di essi dovrà avere formato .pdf. La cartella.zip dovrà essere firmata digitalmente (la sua estensione sarà allora .zip.p7m) e potrà avere una dimensione massima di 32 Mb.**

**La firma digitale apposta sul file .zip equivale alla apposizione della firma su ogni singolo file contenuto nel medesimo file .zip.** 

#### **36. SCHEMA TEMPORALE – TIMING**

La gara seguirà le seguenti fasi:

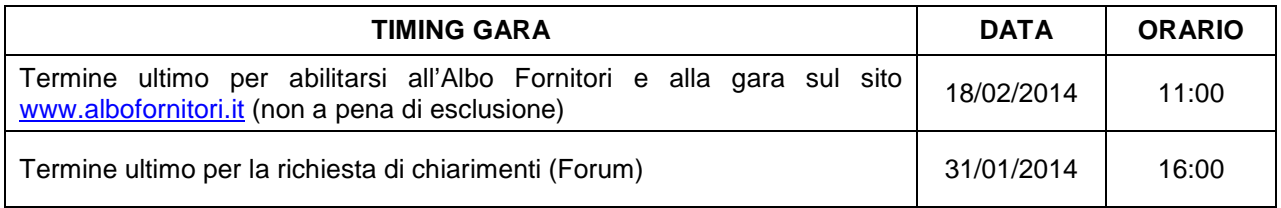

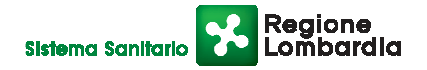

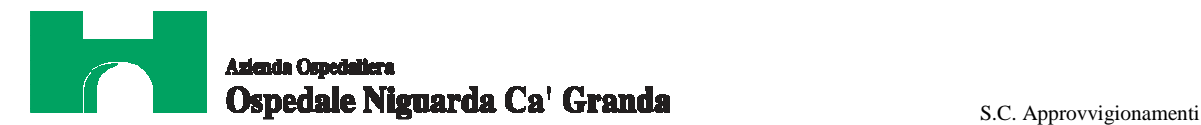

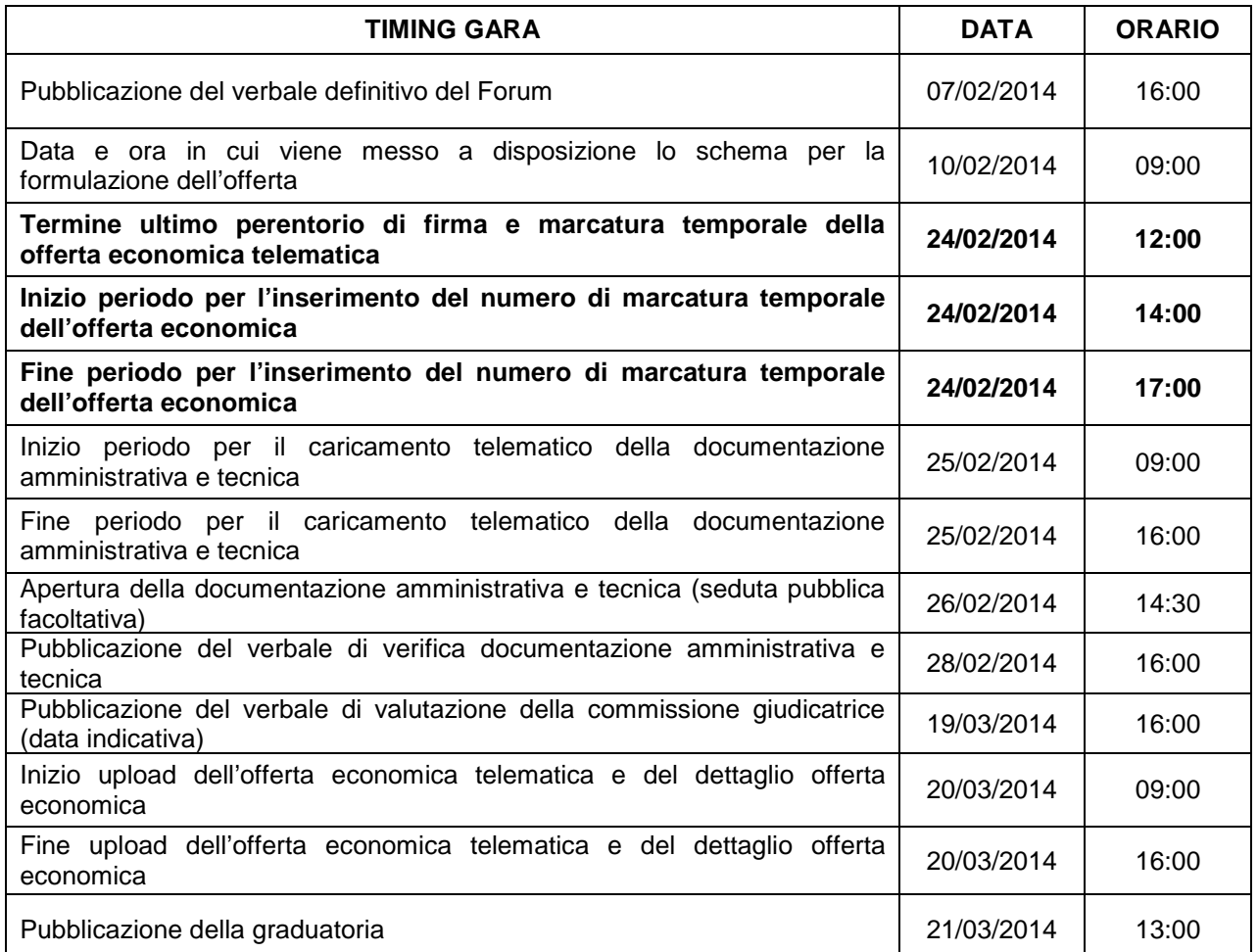

**N.B.: L'Impresa potrà effettuare l'upload dell'offerta economica solo dopo che è stato pubblicato il verbale della graduatoria tecnica (verbale di valutazione della commissione giudicatrice).** 

#### **37. CRITERIO DI AGGIUDICAZIONE**

L'aggiudicazione del contratto sarà effettuata, ai sensi dell'art. 83 del D.Lgs. 163/2006, a favore dell'offerta economicamente più vantaggiosa, valutata con il metodo del confronto a coppie, ai sensi dell'Allegato P punto II del Decreto del Presidente della Repubblica n. 207 del 5 ottobre 2010 (coefficienti relativi agli elementi di natura qualitativa determinati secondo quanto indicato alla lettera a) punto 2 del medesimo allegato), valutata sulla base dei seguenti elementi.

#### CARATTERISTICHE QUALITATIVE 60/100 OFFERTA ECONOMICA 40/100

Le caratteristiche di qualità verranno valutate in base ai seguenti criteri:

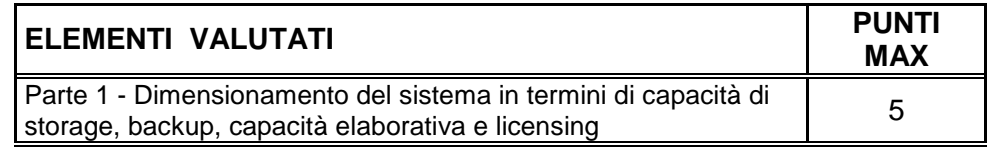

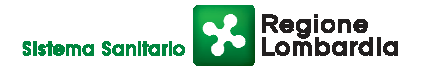

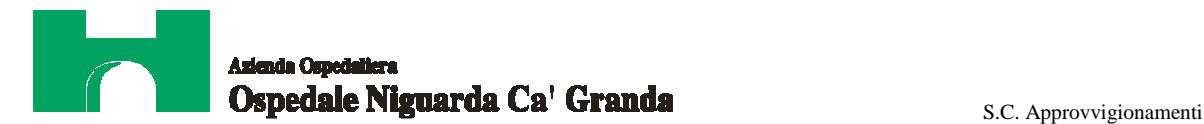

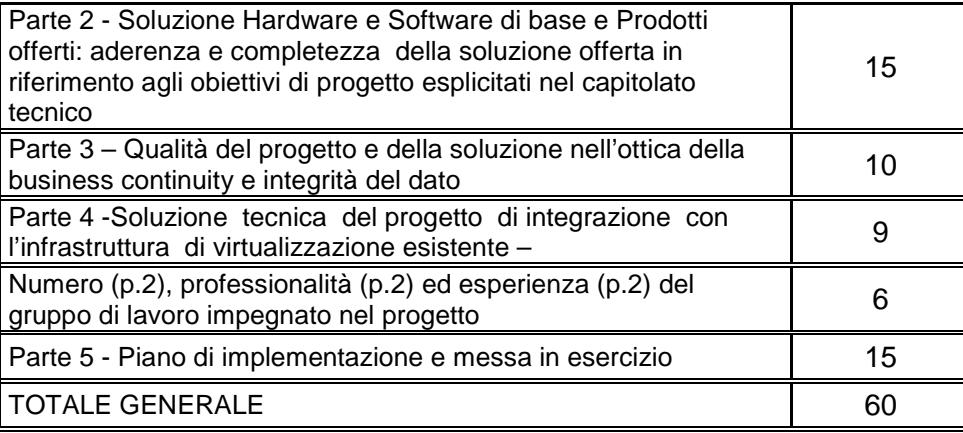

L'offerta che raggiungerà il punteggio più alto per ogni voce non verrà riparametrata. Ai concorrenti le cui offerte non avranno raggiunto il punteggio qualitativo/organizzativo complessivo minimo di 36/60, sarà precluso l'accesso alla graduatoria finale (offerta non conforme).

All'impresa che avrà proposto il prezzo più basso, verranno attribuiti punti 40. Punteggi inversamente proporzionali saranno assegnati alle altre offerte.

Il contratto sarà aggiudicato all'impresa che avrà ottenuto il punteggio globalmente più alto. Si precisa che i calcoli relativi all'attribuzione dei punteggi verranno eseguiti computando fino alla seconda cifra decimale.

L'Azienda non procederà all'aggiudicazione nel caso in cui l'impresa miglior offerente abbia presentato un prezzo superiore alla base d'asta (anche parziale).

Ogni decisione circa l'aggiudicazione è riservata alla Direzione dell'Azienda che non è impegnata alla stipulazione del contratto dalla presente gara. In particolare l'aggiudicazione del contratto è subordinata all'ottenimento del finanziamento specifico da parte di Regione Lombardia, la cui quota inciderà sul numero di attrezzature che potranno essere ordinate. L'aggiudicazione sarà disposta con apposite deliberazioni del Legale Rappresentante dell'ente.

#### **38. SOSPENSIONE - ANNULLAMENTO**

In caso di malfunzionamento o difetto degli strumenti hardware, software e dei servizi telematici utilizzati dall'Azienda e dal Gestore, con conseguente accertamento di anomalie nella procedura, la gara può essere sospesa o annullata. La sospensione e l'annullamento non sono previsti nel caso di malfunzionamento degli strumenti utilizzati dai singoli concorrenti.

#### **39. ESCLUSIONE DALLA GARA**

Per un'ampia esplicazione del principio di concorrenza, oltre ai casi previsti espressamente dal presente capitolato e dalla normativa vigente, il Responsabile del Procedimento procederà all'esclusione di un concorrente solo qualora colga l'esistenza di offerte largamente incomplete, o equivoche, o contraddittorie o irregolari (offerta non conforme). Gli errori, se materiali e riconoscibili, saranno sanati se queste operazioni si risolveranno in semplici calcoli matematici.

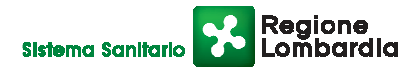

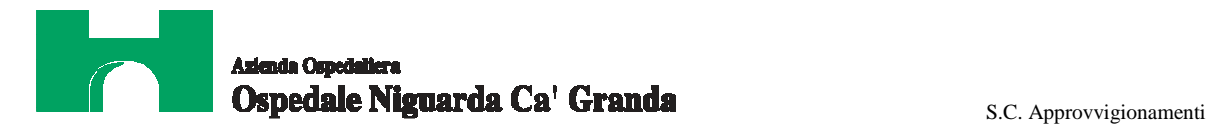

 Per quanto riguarda la documentazione tecnica sarà particolarmente importante fornire tutti gli elementi richiesti. La mancanza delle dichiarazioni di impegno richieste in offerta economica dovrà essere sanata entro 2 giorni dalla data di apertura delle offerte economiche, pena l'esclusione dalla graduatoria finale di gara.

#### **40. CONFERMA DI OFFERTA TELEMATICA**

Le Imprese, successivamente alla pubblicazione della graduatoria di gara, dovranno compilare l'apposito form online di conferma offerta presente nella scheda trattativa. Dovranno quindi ottenere il file .pdf da caricare successivamente sul sistema nell'apposito spazio "Invio documenti di aggiudicazione" presente nella scheda trattativa.

#### **41. DOCUMENTAZIONE CHE DEVE PRODURRE L'IMPRESA AGGIUDICATARIA**

Dopo che il responsabile del procedimento avrà comunicato al Direttore Generale le risultanze della gara con la proposta d'aggiudicazione, l'Azienda adotterà i conseguenti provvedimenti per l'aggiudicazione definitiva. L'Impresa, **dopo 35 giorni e non oltre 40 giorni dalla data di comunicazione di aggiudicazione**, dovrà caricare sul sistema, nell'apposito spazio previsto sulla scheda trattativa denominato "documentazione di aggiudicazione", la seguente documentazione:

- a. la documentazione, richiesta dall' Azienda con la nota di aggiudicazione, per la gestione del contratto;
- b. conferma offerta telematica;
- c. contratto debitamente firmato dal legale rappresentante o da suo delegato;
- d. i dati del Datore di Lavoro e del proprio Responsabile del Servizio di Prevenzione e Protezione;
- e. i dati relativi all'immatricolazione dei prestatori d'opera coinvolti nell'esecuzione del contratto;
- f. copia del Codice Etico Aziendale e del Codice Etico Regionale, disponibili sul profilo del committente www.ospedaleniguarda.it nella sezione "Bandi e gare", timbrati e siglati in ogni pagina e firmati per accettazione;
- g. copia dell'Informativa Rischi Generale, elaborata ai sensi dell'art. 26 del D.Lgs. n. 81 del 9 aprile 2008 disponibile sul profilo del committente www.ospedaleniguarda.it, nella sezione Bandi e gare, compilata nella prima pagina con la ragione sociale dell'impresa, la data e la firma del Datore di Lavoro o del RSPP o del Referente del Contratto;
- h. garanzia fideiussoria con le modalità elencate nell'articolo seguente.

**Tutti i file dovranno essere contenuti in una cartella.zip e ciascuno di essi (ad eccezione del file conferma offerta.xls) dovrà avere formato .pdf. La cartella.zip dovrà essere firmata digitalmente (la sua estensione sarà allora .zip.p7m) e potrà avere una dimensione massima di 32 Mb.**

**La firma digitale apposta sul file .zip equivale alla apposizione della firma su ogni singolo file contenuto nel medesimo file .zip**

## **42. GARANZIA**

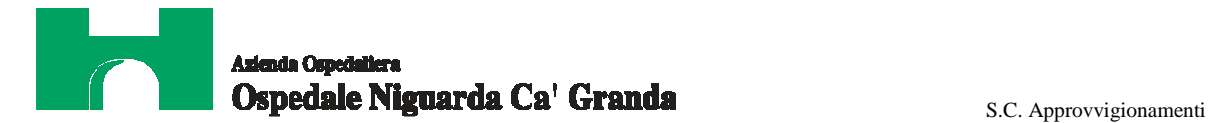

L'Impresa dovrà costituire una garanzia fideiussoria pari al 10% dell'importo complessivo di aggiudicazione IVA esclusa, che sarà prestato in conformità al contenuto dell'art. 113 del D.Lgs. 12/4/2006 n. 163, entro 30 giorni dalla data di ricezione della lettera di aggiudicazione.

L'originale del documento dovrà essere inviato al seguente indirizzo:

Azienda Ospedaliera Ospedale Niguarda Ca' Granda Alla c.a. Dott. Stefano Vitiello – S.C. Approvvigionamenti Piazza Ospedale Maggiore, 3 (20161) Milano

## **43. RICHIESTA DI CHIARIMENTI – FORUM**

Per qualsiasi chiarimento circa le modalità di esecuzione della procedura o per eventuali delucidazioni è attivato un apposito forum dedicato nel sito www.albofornitori.it nella sezione dedicata all'Azienda.

Le richieste di chiarimento dovranno essere inoltrate solo ed esclusivamente attraverso il forum, entro i termini indicati nel Timing di gara alla voce "Termine ultimo per la richiesta di chiarimenti (forum)".

I concorrenti possono prendere visione delle risposte di chiarimento sullo stesso forum.

Le domande e le relative risposte inserite sul forum saranno raccolte in un verbale che sarà pubblicato sul profilo del committente e su www.albofornitori.it, nell'apposito spazio Forum e sarà parte integrante della normativa contrattuale e di gara. Con tale verbale sarà possibile modificare il Capitolato Speciale d'Appalto e i suoi allegati.

Il citato verbale, firmato in ogni pagina per accettazione dal Legale Rappresentante dell'impresa concorrente, dovrà essere caricato sul portale unitamente alla documentazione amministrativa.

Responsabile del Procedimento:

Dott. Stefano Vitiello <sup>®</sup> 02 6444-2859 (e-mail: stefano.vitiello@ospedaleniguarda.it)

Impiegato istruttore:

Paola Ventura <sup>®</sup> 02 6444-4857 (e-mail: approvvigionamenti@ospedaleniguarda.it).

**Per qualsiasi problema riguardante le operazioni di iscrizione, accesso ed utilizzo del portale**  www.albofornitori.it, si prega di contattare il gestore del sistema, CSAmed srl, al numero <sup>®</sup> **0372/801730 dalle 9.00 alle 12.30 dal lunedì al venerdì.** 

 $\mathcal{L}_\text{max}$  and  $\mathcal{L}_\text{max}$  and  $\mathcal{L}_\text{max}$  are the set of the set of the set of the set of the set of the set of the set of the set of the set of the set of the set of the set of the set of the set of the set of th

07/02/2014

Il DirettoreS.C. Approvvigianamenti (Stefano Vitiene)  $\overline{\phantom{a}}$  ,  $\overline{\phantom{a}}$  ,  $\overline{\phantom{a}}$ 

Per accettazione

*( Timbro dell'Impresa)*

*(Firma del Legale Rappresentante)*

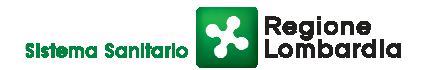